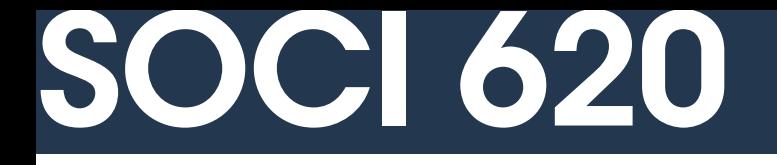

#### Agenda | 1. More on multilevel R formulas

2. Multilevel generalized linear models (MLGLMs)

1

- 3. MLGLMs in R
- 4. Final project help

More on multilevel R formulas

#### Building a two-level model

**A simple two-level model**

$$
S_{ik} \sim \text{Norm}(\mu_{ik}, \sigma)
$$
\n
$$
\mu_{ik} = \beta_{0k} + \beta_1 Age_i + \beta_2 Female_i + \beta_{3k} Black_i
$$
\n
$$
\beta_{0k} = \gamma_{00} + \gamma_{01} TeacherBlack_k + \gamma_{02} PropBlack_k + \eta_{0k})
$$
\n
$$
\beta_{3k} = \gamma_{30} + \gamma_{31} TeacherBlack_k + \gamma_{32} PropBlack_k + \eta_{3k})
$$

#### Expanded notation

$$
\mu_{ik} = \boxed{\beta_{0k}} + \beta_1 Age_i + \beta_2 Female_i + \boxed{\beta_{3k}} Black_i
$$
\n
$$
\boxed{\beta_{0k}} = \gamma_{00} + \gamma_{11} TeacherBlack_k + \gamma_{051} PropBlack_k + \eta_{0k})
$$
\n
$$
\boxed{\beta_{3k}} = \gamma_{30} + \gamma_{31} TeacherBlack_k + \gamma_{32} PropBlack_k + \eta_{3k})
$$

$$
\mu_{ik} = (\gamma_{00} + \gamma_{01} \text{TeacherBlack}_k + \gamma_{02} \text{PropBlack}_k + \eta_{0k})
$$

$$
+ \beta_1 \text{Age}_i
$$

+  $\beta$ <sub>2</sub>*Female<sub>i</sub>* 

+  $(\gamma_{30} + \gamma_{31}$ TeacherBlack<sub>k</sub> +  $\gamma_{32}$ PropBlack<sub>k</sub> +  $n_{0k}$ )Black<sub>i</sub>

#### Expanded notation

 $\mu_{ik} = (\gamma_{00} + \gamma_{01}$ TeacherBlack<sub>k</sub> +  $\gamma_{02}$ PropBlack<sub>k</sub> +  $\eta_{0k}$ ) + *β*ߊ*Agei*

+ *β*2*Femalei*

+  $(y_{30} + y_{31}$ TeacherBlack<sub>k</sub> +  $y_{32}$ PropBlack<sub>k</sub> +  $η_{0k}$ )Black<sub>i</sub>

$$
s_{ik} = \gamma_{00} + \gamma_{01} \text{TeacherBlack}_k + \gamma_{02} \text{PropBlack}_k
$$

$$
+\beta_{1}Age_{i} + \beta_{2} Female_{i} + \gamma_{30} Black_{i}
$$

+ *γ*<sub>31</sub>*TeacherBlack<sub>k</sub>Black<sub>i</sub> + <i>γ*<sub>32</sub>*PropBlack<sub>k</sub>Black<sub>i</sub>* 

 $+ \eta_{0k} + \eta_{3k}$ Black<sub>i</sub> +  $\varepsilon_i$ 

#### Expanded notation

Fixed effects Explained variation in outcome variable. Describes the way that outcome and predictor variables co-vary.  $s_{ik}$  =  $\gamma_{00}$  +  $\gamma_{01}$ TeacherBlack<sub>k</sub> +  $\gamma_{02}$ PropBlack<sub>k</sub> + *β*ߊ*Agei* + *β*2*Femalei* + *γ*30*Blacki*  ${\gamma}_{31}$ TeacherBlack<sub>k</sub>Black<sub>i</sub> +  ${\gamma}_{32}$ PropBlack<sub>k</sub>Black<sub>i</sub>  $+ \eta_{0k} + \eta_{3k}$ Black<sub>i</sub> +  $\varepsilon_i$ 

#### Random effects

Unexplained variation in outcome variable.

Described in terms of individual variability and different types of group variability.

**With level-two covariates, interactions need to be specified**

```
student_reading_score ~
 student_age_s + student_female 
 student_re_black*teacher_re_black + 
 student_re_black*class_prop_black + 
 (1 + student_re_black | teacher_id)
```
 $s_{ik} = \gamma_{00} + \gamma_{01}$ TeacherBlack<sub>k</sub> +  $\gamma_{02}$ PropBlack<sub>k</sub> + *β*ߊ*Agei* + *β*2*Femalei* + *γ*30*Blacki* + *γ*<sub>31</sub>*TeacherBlack<sub>k</sub>Black<sub>i</sub> + γ<sub>32</sub>PropBlack<sub>k</sub>Black<sub>i</sub>*  $+ \eta_{0k} + \eta_{3k}$ Black<sub>i</sub> +  $\varepsilon_i$ 

#### **Outcome variable**

#### student\_reading\_score  $\sim$

 student\_age\_s + student\_female student\_re\_black\*teacher\_re\_black + student\_re\_black\*class\_prop\_black + **(**1 + student\_re\_black | teacher\_id**)**

$$
\begin{aligned} \n\overline{\mathsf{s}_{ik}} &= \mathsf{y}_{00} + \mathsf{y}_{01} \text{TeacherBlack}_k + \mathsf{y}_{02} \text{PropBlack}_k \\ \n&+ \beta_1 \text{Age}_i + \beta_2 \text{Female}_i + \mathsf{y}_{30} \text{Black}_i \\ \n&+ \mathsf{y}_{31} \text{TeacherBlack}_k \text{Black}_i + \mathsf{y}_{32} \text{PropBlack}_k \text{Black}_i \\ \n&+ \eta_{0k} + \eta_{3k} \text{Black}_i + \varepsilon_i \n\end{aligned}
$$

**Global intercept (included automatically)**

student\_reading\_score ~ student\_age\_s + student\_female student\_re\_black\*teacher\_re\_black + student\_re\_black\*class\_prop\_black + **(**1 + student\_re\_black | teacher\_id**)**

> *sik* = *γ*<sup>00</sup> + *γ*0ߊ*TeacherBlackk* + *γ*02*PropBlackk* + *β*ߊ*Agei* + *β*2*Femalei* + *γ*30*Blacki* + *γ*<sub>31</sub>*TeacherBlack<sub>k</sub>Black<sub>i</sub> + <i>γ*<sub>32</sub>*PropBlack<sub>k</sub>Black<sub>i</sub>*  $+ \eta_{0k} + \eta_{3k}$ Black<sub>i</sub> +  $\varepsilon_i$

**Interactions (\*) automatically include standalone terms**

student\_reading\_score ~ student\_age\_s + student\_female student\_re\_black\*teacher\_re\_black + student\_re\_black\*class\_prop\_black + **(**1 + student\_re\_black | teacher\_id**)**

$$
s_{ik} = \gamma_{00} + \boxed{\gamma_{01}TeacherBlack_k + \gamma_{02} PropBlack_k}\n+ \beta_1 Age_i + \beta_2 Female_i + \boxed{\gamma_{30}Black_i}\n+ \boxed{\gamma_{31} TeacherBlack_kBlack_j + \gamma_{32} PropBlack_kBlack_i}\n+ \eta_{0k} + \eta_{3k} Black_i + \varepsilon_i}
$$

**Interactions (\*) automatically include standalone terms**

```
student_reading_score ~
 student_age_s + student_female 
 student_re_black*teacher_re_black + 
 student_re_black*class_prop_black + 
 (1 + student_re_black | teacher_id)
```

$$
s_{ik} = \gamma_{00} + \gamma_{01} \text{TeacherBlack}_k + \gamma_{02} \text{PropBlack}_k
$$
  
+  $\beta_1 \text{Age}_i + \beta_2 \text{Female}_i + \gamma_{30} \text{Black}_i$   
+  $\gamma_{31} \text{TeacherBlack}_k \text{Black}_i + \gamma_{32} \text{PropBlack}_k \text{Black}_i$   
+  $\eta_{0k} + \eta_{3k} \text{Black}_i + \varepsilon_i$ 

**Redundant terms (student\_re\_black) are not added twice**

```
student_reading_score ~
 student_age_s + student_female 
student_re_black*teacher_re_black +
 student_re_black*class_prop_black + 
 (1 + student_re_black | teacher_id)
```

$$
s_{ik} = \gamma_{00} + \gamma_{01} \text{TeacherBlack}_k + \gamma_{02} \text{PropBlack}_k
$$
  
+  $\beta_1 \text{Age}_i + \beta_2 \text{Female}_i + \gamma_{30} \text{Black}_i$   
+  $\gamma_{31} \text{TeacherBlack}_k \text{Black}_i + \gamma_{32} \text{PropBlack}_k \text{Black}_i$   
+  $\eta_{0k} + \eta_{3k} \text{Black}_i + \varepsilon_i$ 

**Random effects use pipe notation (|)**

student\_reading\_score ~ student\_age\_s + student\_female student\_re\_black\*teacher\_re\_black + student\_re\_black\*class\_prop\_black + **(**1 + student\_re\_black | teacher\_id**)**

 $s_{ik} = \gamma_{00} + \gamma_{01}$ TeacherBlack<sub>k</sub> +  $\gamma_{02}$ PropBlack<sub>k</sub> + *β*ߊ*Agei* + *β*2*Femalei* + *γ*30*Blacki* + *γ*<sub>31</sub>*TeacherBlack<sub>k</sub>Black<sub>i</sub> + <i>γ*<sub>32</sub>*PropBlack<sub>k</sub>Black<sub>i</sub>*  $+$   $|\eta_{0k} + \eta_{3k}B$ lack<sub>i</sub> +  $\varepsilon_i$ 

**Grouping elements after the pipe**

student\_reading\_score ~ student\_age\_s + student\_female student\_re\_black\*teacher\_re\_black + student\_re\_black\*class\_prop\_black + **(**1 + student\_re\_black | teacher\_id**)**

> $s_{ik} = \gamma_{00} + \gamma_{01}$ TeacherBlack<sub>k</sub> +  $\gamma_{02}$ PropBlack<sub>k</sub> + *β*ߊ*Agei* + *β*2*Femalei* + *γ*30*Blacki* + *γ*<sub>31</sub>*TeacherBlack<sub>k</sub>Black<sub>i</sub> + <i>γ*<sub>32</sub>*PropBlack<sub>k</sub>Black<sub>i</sub>*  $+ \eta_{0k} + \eta_{3k}$ Black<sub>i</sub> +  $\varepsilon_i$

**Random intercepts indicated with constant (1)**

student\_reading\_score ~ student\_age\_s + student\_female student\_re\_black\*teacher\_re\_black + student\_re\_black\*class\_prop\_black + **(**1 + student\_re\_black | teacher\_id**)**

> $s_{ik} = \gamma_{00} + \gamma_{01}$ TeacherBlack<sub>k</sub> +  $\gamma_{02}$ PropBlack<sub>k</sub> + *β*ߊ*Agei* + *β*2*Femalei* + *γ*30*Blacki* + *γ*<sub>31</sub>*TeacherBlack<sub>k</sub>Black<sub>i</sub> + <i>γ*<sub>32</sub>*PropBlack<sub>k</sub>Black<sub>i</sub>*  $+$   $\overline{n_{0k}}$  +  $n_{3k}$ Black<sub>i</sub> +  $\varepsilon_i$

**Random-slope variables included in grouping expression**

student\_reading\_score ~ student\_age\_s + student\_female student\_re\_black\*teacher\_re\_black + student\_re\_black\*class\_prop\_black + **(**1 + student\_re\_black | teacher\_id**)**

> $s_{ik} = \gamma_{00} + \gamma_{01}$ TeacherBlack<sub>k</sub> +  $\gamma_{02}$ PropBlack<sub>k</sub> + *β*ߊ*Agei* + *β*2*Femalei* + *γ*30*Blacki* + *γ*<sub>31</sub>*TeacherBlack<sub>k</sub>Black<sub>i</sub> + <i>γ*<sub>32</sub>*PropBlack<sub>k</sub>Black<sub>i</sub>*  $+ \eta_{0k} + \eta_{3k}$ Black<sub>i</sub> +  $\varepsilon_i$

#### **Generalized multilevel linear models**

Simply add a link function and change the outcome distribution.

E.g. modeling whether a student did better on the math test than the reading test (*Mik*).

 $M_{ik} \sim$  Binomial $(1, p_{ik})$  $logit(\rho_{ik}) = \beta_{0k} + \beta_{1k}Age_i + \beta_{2k}Female_i$ 

> $\beta_{0k} = \gamma_{00} + \gamma_{01}$ *TExp<sub>k</sub>* +  $\gamma_{02}$ *TFemale<sub>k</sub>* +  $\eta_{0k}$  $\beta_{1k} = \gamma_{10} + \eta_{1k}$  $β_{2k} = γ_{20} + γ_{21}$ TFemale<sub>k</sub> +  $η_{2k}$

**This is where the 'generalized' part of the model lives**

$$
M_{ik} \sim \text{Binomial}(1, p_{ik})
$$
  

$$
\boxed{\text{logit}(p_{ik})} = \beta_{0k} + \beta_{1k}Age_i + \beta_{2k}Female_i
$$

 $\beta_{0k} = \gamma_{00} + \gamma_{01}$ *TExp<sub>k</sub>* +  $\gamma_{02}$ *TFemale<sub>k</sub>* +  $\eta_{0k}$  $\beta_{1k} = \gamma_{10} + \eta_{1k}$  $β_{2k} = γ_{20} + γ_{21}$ TFemale<sub>k</sub> +  $η_{2k}$ 

**This is the same as a standard (Gaussian) multilevel model**

$$
M_{ik} \sim \text{Binomial}(1, p_{ik})
$$
\n
$$
\text{logit}(p_{ik}) = \beta_{0k} + \beta_{1k} \text{Age}_i + \beta_{2k} \text{Female}_i
$$
\n
$$
\beta_{0k} = \gamma_{00} + \gamma_{01} \text{TEXp}_k + \gamma_{02} \text{TFemale}_k + \eta_{0k}
$$
\n
$$
\beta_{1k} = \gamma_{10} + \eta_{1k}
$$
\n
$$
\beta_{2k} = \gamma_{20} + \gamma_{21} \text{TFemale}_k + \eta_{2k}
$$

#### **Generalized multilevel linear models**

Simply add a link function and change the outcome distribution.

E.g. modeling whether a student did better on the math test than the reading test (*Mik*).

**All coefficients and parameters are affected by link function**

 $M_{ik} \sim$  Binomial $(1, p_{ik})$  $logit(p_{ik}) = \beta_{0k} + \beta_{1k}Age_i + \beta_{2k}Female_i$ 

> $\beta_{0k} = \gamma_{00} + \gamma_{01}$ TExp<sub>k</sub> +  $\gamma_{02}$ TFemale<sub>k</sub> +  $\eta_{0k}$  $\beta_{1k} = \gamma_{10} + \eta_{1k}$  $\beta_{2k} = \gamma_{20} + \gamma_{21}$ TFemale<sub>k</sub> +  $\eta_{2k}$

Interpretation requires careful thinking about the ways that coefficients affect *pik*.

Interpreting *direction* of effect (positive vs. negative) is still straightforward. E.g. a strong positive estimate on  $y_{02}$  would suggest that female teachers do a relatively better job of teaching mathematics.